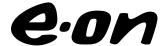

Dokumentslag

Mötesprotokoll

Dokumenttitel

Prisdialog Möte E \_Protokoll.doc

Dokumentansvarig

Dokumentansvarig

Dokumentansvarig

Prisdialogen

Projekt

Magnus Nelson A

## Prisdialogen

## Extra dialogmöte, Malmö och Burlöv

Tid: 2023-05-24 kl. 09.00-10.30

Plats: Hotell Scandic Triangeln, Malmö

| Namn | Företag               | Namn | Företag         |
|------|-----------------------|------|-----------------|
|      | Malmö Stad            |      | E.ON            |
|      | Heimstaden            |      | E.ON            |
|      | Cityfastigheter       |      | Castellum       |
|      | МКВ                   |      | Burlövsbostäder |
|      | Stena Fastigheter     |      |                 |
|      | Fastighetsägarna      |      |                 |
|      | Corem                 |      |                 |
|      | Victoriahem           |      |                 |
|      | Wihlborgs             |      |                 |
|      | Trianon               |      |                 |
|      | Vasakronan            |      |                 |
|      | Rosengård Fastigheter |      |                 |
|      | Malmö Stad            |      |                 |
|      | E.ON                  |      |                 |
|      | E.ON                  |      |                 |
|      | E.ON                  |      |                 |
|      | MKB                   |      |                 |
|      | Fastighetsägarna      |      |                 |
|      | Heimstaden            |      |                 |
|      |                       |      |                 |

|   | Anteckning                                                                                                    |  |  |
|---|----------------------------------------------------------------------------------------------------|--|--|
| 1 | Magnus Nelson presenterade agendan och genomförde en presentationsrunda.<br>Justeringsman till protokollet utsågs: Daniel Espenkrona (Stena).                        |  |  |
| 2 | Information om Prisdialogen, syfte & mål och varför dagens möte ägde rum.                                                                                            |  |  |
|   | Kalender för framtida prisdialogmöten presenterades.                                                                                                    |  |  |
| 3 | Magnus Nelson presenterade hur energimarknaden ser ut just nu, t.ex. ökade kapitalkostnader påverkar jämförelsekalkylen.                                             |  |  |
|   | Elpriset är fortsatt volatilt men har stabiliserats något.                                                                                                    |  |  |
|   | Magnus Nelson presenterade alternativkalkylen.                                                                                                    |  |  |
| 4 | Magnus Nelson presenterade resultat från Effektstyrningen (CESO).                                                                                                    |  |  |
|   | E.ON har lyckats spara 4.5 GWh fjärrvärme under årets första 4 månader, det betyder en kundbesparing på ~2,5 MSEK.                                                   |  |  |
|   | Michael Thomas (e.on) efterfrågar feedback, och fick frågan kring om vi kunde presentera gaspriserna.                                                                |  |  |
|   | E.ON tar det med sig till nästa gång.                                                                                                    |  |  |
|   | Fråga: Kan kunderna få välja en person för tredjepartsgranskning.                                                                                                    |  |  |
|   | Svar: Det kan E.ON gå med på, e.on har valt AFRY idag.                                                                                                    |  |  |
|   | Simon Chrisander (e.on) efterfrågade input på alternativprissättningen.                                                                                              |  |  |
|   | Roland Larsson (Heimstaden) tycker att systempriset är bättre att jämföra med än SE4 (då det är missvisande). Detta kommer att fångas upp vid tredjepartsgranskning. |  |  |
|   | Jenny efterfrågade bränslemixen, när skall kunderna spara energi?                                                                                                    |  |  |
|   | Magnus Nelson presenterade prognosen för fjärrvärmepris 2024.                                                                                                    |  |  |
|   | Fråga: Är det inte för tidigt för er att sätta ett pris för nästa år?                                                                                                |  |  |
|   | Svar: Även om marknaden är volatil så kan vi stå för detta priset, skulle priserna falla så får e.on titta på det.                                                   |  |  |
|   | Fråga: Har ni prognos för åren 2025-2026?                                                                                                    |  |  |
| 5 | Svar: Ja det ämnar vi att presentera i augusti.                                                                                                    |  |  |
|   | Fråga: Kommer den oberoende konsulten inte kunna påverka priset, då den oberoende konsulten inte hunnit titta på materialet?                                         |  |  |
|   | Svar: Jo i framtiden kommer konsulten indata att påverka.                                                                                                    |  |  |
|   | Fråga: Denna ökning innebär 15% höjning på 2 år. Vi hade hoppats på en sänkning.                                                                                     |  |  |
|   | Svar: Vi ämnar verkligen skapa stabilitet i prissättningen igen.                                                                                                    |  |  |

|   | Fråga: Den rullande effektdebiteringen, är den på gång? (rullande 12-månader)                                                              |
|---|----------------------------------------------------------------------------------------------------|
| 6 | Svar: Vi tittar på det just nu, vår avsikt var aldrig att hämma energieffektivisering. Vi utvärderar just nu hur den skulle kunna fungera. |
| 7 | Nästa möte är planerat till den 23 augusti 09.00 på Scandic Triangeln.                                                                     |

Vid protokollet

Martin Feleki Zander

Justeringsman: Daniel Espenkrona

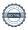